## Criterios detallados para la valoración del curriculum Plaza de Electrónica

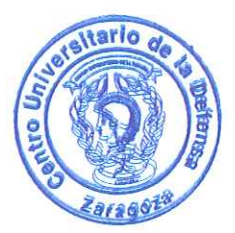

## Actividad docente y profesional (hasta 35 puntos) a.

- Se valorará la amplitud y la diversidad y responsabilidad de puestos ocupados por el aspirante, en  $\bullet$ actividades de carácter académico o profesional relacionadas con el ámbito de la plaza. También se valorará el prestigio de las instituciones en las que ha desarrollado esa labor.
- Se valorará la experiencia docente del aspirante por su amplitud y diversidad, relacionadas con materias de la plaza.
- Se valorarán otros méritos docentes como las publicaciones docentes, proyectos de innovación, etc.
- Se concederá una especial valoración a la experiencia docente en el Centro Universitario de la  $\bullet$ Defensa.
- Los méritos puntuados en este bloque estarán afectados por un factor de idoneidad relativo al perfil de la plaza.

## Actividad investigadora (hasta 25 puntos)  $\mathbf{b}$ .

- Se valorarán las publicaciones (artículos científicos, libros) por su calidad, impacto y cantidad, en  $\mathbf{o}$ relación a lo que es normal en el ámbito de su plaza.
- Se valorarán las participaciones en proyectos de investigación, contratos de I+D y grupos, por su  $\bullet$ calidad extensión e importancia.
- Se valorarán las patentes, por su importancia.  $\bullet$
- Se valorarán las contribuciones a congresos, encuentros científicos, impartición de seminarios
- Se valorarán otros méritos de investigación.  $\circ$
- En todos los aspectos anteriores, se valorará especialmente la actividad desarrollada en el CUD.  $\bullet$
- Los méritos puntuados en este bloque estarán afectados por un factor de idoneidad  $\bullet$ relativo al perfil de la plaza.
- Estancias en otros centros nacionales o extranjeros de prestigio y ayudas recibidas (hasta 10 c. puntos)
- Se valorará la amplitud de las estancias y el prestigio de los centros, así como de las ayudas recibidas para estas mismas estancias.
- En las plazas de ayudante doctor, éste será un mérito preferente.  $\bullet$
- Solo se valorarán estancias de más de un mes.

## $d_{\star}$ Formación académica (hasta 20 puntos)

- Se valorará el prestigio de la formación y la calificación obtenida en la formación académica oficial  $\ddot{\mathbf{o}}$ del candidato, en relación con las materias de la plaza.
- Se valorará otra formación académica recibida en relación con la plaza.
- Se valoraran becas y avudas oficiales concedidas
- Se valorarán premios (premios extraordinarios o equivalentes)  $\circ$
- Experiencia en gestión y administración educativa, científica, tecnológica y otros méritos. e. (hasta 10 puntos)
- Se valorará la amplitud y relevancia de la experiencia en gestión y administración educativa,  $\circ$ científica, tecnológica.
- Se valorarán otros méritos relevantes desde un punto de vista académico.